**Программирование 1 Лекция 1 (часть 2) Вводный пример**

# **РАЗРАБОТКА и ФОРМА ЗАПИСИ АЛГОРИТМА и ПРОГРАММЫ**

\* Разработка алгоритма и программы

#### **РАЗРАБОТКА и ФОРМА ЗАПИСИ АЛГОРИТМА**

*Пример* основных этапов работы над алгоритмом

## Наибольший общий делитель (НОД) двух натуральных чисел Greatest Common Divisor (GCD)

*Дǿно* **:** два натуральных числа *a* и *b* (*a*, *b* > 0). *ТреȀуется* **:** найти натуральное число *c* = НОД(*a*, *b*). Школьный способ: вычислять НОД на основе разложения чисел *a* и *b* на *простые множители*

$$
a = 2^{a_2} 3^{a_3} 5^{a_5} 7^{a_7} \dots = \prod_q q^{a_q},
$$
  
\n
$$
b = 2^{b_2} 3^{b_3} 5^{b_5} 7^{b_7} \dots = \prod_q q^{b_q},
$$
  
\n
$$
\text{The degree } a_q \text{ is } b_q \ge 0.
$$
  
\n
$$
\text{HOQ}(a, b) = \text{gcd}(a, b) = \prod_q q^{\min(-a_q, b_q)}.
$$
  
\n
$$
q \text{ importance}
$$

Пример  $a = 754$ ,  $b = 143$  $a = 2 \times 13 \times 29$ ,  $b = 11 \times 13$ НОД  $(a, b) = 2^0 \times 11^0 \times 13^1 \times 29^0 = 13$ 

! Получение разложения произвольного числа на простые множители само по себе является непростой задачей

### Другой способ вычисления НОД

Сначала рассмотрим формальное (точное) определение НОД(а, b).

Запись р: *q* для натуральных рид далее означает, что д является делителем (делит нацело) р.

 $(754:13:58)$ Например, 754 : 13

*Определение. НǿȑȒȏǿȊьȌȍȄ ȖȇȐȊȍ c* = НОД(*a*, *b*), **если** 

1) 
$$
c
$$
 -  $Q$  =  $a$ ,  $r$ ,  $e$ ,  $a$  :  $c$ ;

2) *c* − *ȃȄȊȇȑȄȊь b*, *ȑ. Ȅ. b* ⋮ *c*;

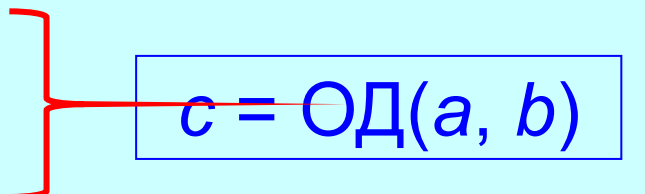

3) с - наибольшее из натуральных чисел, удовлетворяющих 1) и 2).

4) *ȃȊя ȌǿȑȒȏǿȊьȌыȔ p ȇ q ȆǿȎȇȐь p* ⋮ *q ȍȆȌǿȖǿȄȑ, Ȗȑȍ ȐȒȘȄȐȑȁȒȄȑ ȑǿȉȍȄ ȌǿȑȒȏǿȊьȌȍȄ s*, *Ȗȑȍ p = s q*;

5) *ȌǿȇȀȍȊьȗȇȋ ȇȆ ȋȌȍȅȄȐȑȁǿ M ȌǿȑȒȏǿȊьȌыȔ*  чисел является такое р ∈ М, что не существует другого числа  $q \in M$ , такого, что  $q > p$ .

#### Способ вычисления НОД на основе определения

Последовательно перебираем числа *c* = 1, 2, 3, …, min(*a*, *b*) и находим максимальное среди тех из них, для которых справедливо  $a : c$  и  $b : c$ .

Улучшенный способ: числа перебираются в порядке убывания от min(*a*, *b*) до 1, тогда первое встретившееся *c*, такое, что *a* ⋮ *c* <sup>и</sup> *b* ⋮ *c*, и будет НОД(*a, b*).

> ! Оказывается, существует более эффективный (по количеству операций) алгоритм. Алгоритм Евклида

Полезно строить вычисления не непосредственно на определении вычисляемой величины, а на её **свойствах**.

Свойства (очевидные):

1. 
$$
gcd(a, b) = gcd(b, a)
$$

$$
2. \quad \text{gcd}(a, a) = a
$$

Можно расширить область значений входных чисел *a* и *b*, допуская, что одно из них может быть равно 0. Тогда

$$
3. \quad \text{gcd}(a, 0) = a.
$$

 $a = (a div b) b + (a mod b).$ 

и тогда

 $\star$ 

 $q = a$  div b,  $r = a$  mod b,

Обычно используют обозначения

Например, 25=3\*7+4.

$$
a = q b + r, \quad 0 \leq r \leq b
$$

место представление

единственные  $q \in N$  и  $r \in N_0$ , такие, что имеет

деления нацело div и нахождения остатка от деления mod. Пусть  $a, b \in N$  и  $a > b > 0$ , тогда существуют, и притом

Для формулировки важного свойства НОД, напомним определения операций

Свойство НОД Пусть  $a, b \in N$  и  $a > b > 0$ , тогда  $gcd(a, b) = gcd(b, r)$ , rge  $r = a \mod b$ , В других обозначениях  $gcd(a, b) = gcd(b, a \mod b)$ ,  $gcd(a, b) = gcd(b, a - q b).$ 

Доказательство см. в учеб. пособии  $gcd(754, 143) = gcd(143, 39)$ Пример:  $754 = 5*143 + 39$ 

Можно сформулировать и доказать аналогичное свойство НОД, включающее операцию вычитания:  $(a \cdot b \cdot 0) \rightarrow \text{gcd}(a, b) = \text{gcd}(a - b, b).$ 

#### **Разработка алгоритма**

В основу алгоритма положим два свойства НОД:  $(a > b > 0) \rightarrow \text{gcd}(a, b) = \text{gcd}(b, a \text{ mod } b);$ 2. gcd(*a*, 0) = *a*.

#### Общая идея алгоритма:

последовательно от пары чисел (*a*, *b*) переходить к новой паре чисел (*b*, *a* **mod** *b*).

Пусть max(*a*, *b*) – характеристика «размера» пары (*a*, *b*). При этом max(*b*, *a* **mod** *b*) < max(*a*, *b*),

т. е. каждый такой шаг «*уменьшǿет*» текущую пару.

Шаги продолжаются, пока не будет получена пара (*a*, 0) , и тогда gcd(*a*, 0) = *a*.

#### **Пример 1**: *a* = 754, *b =* 143

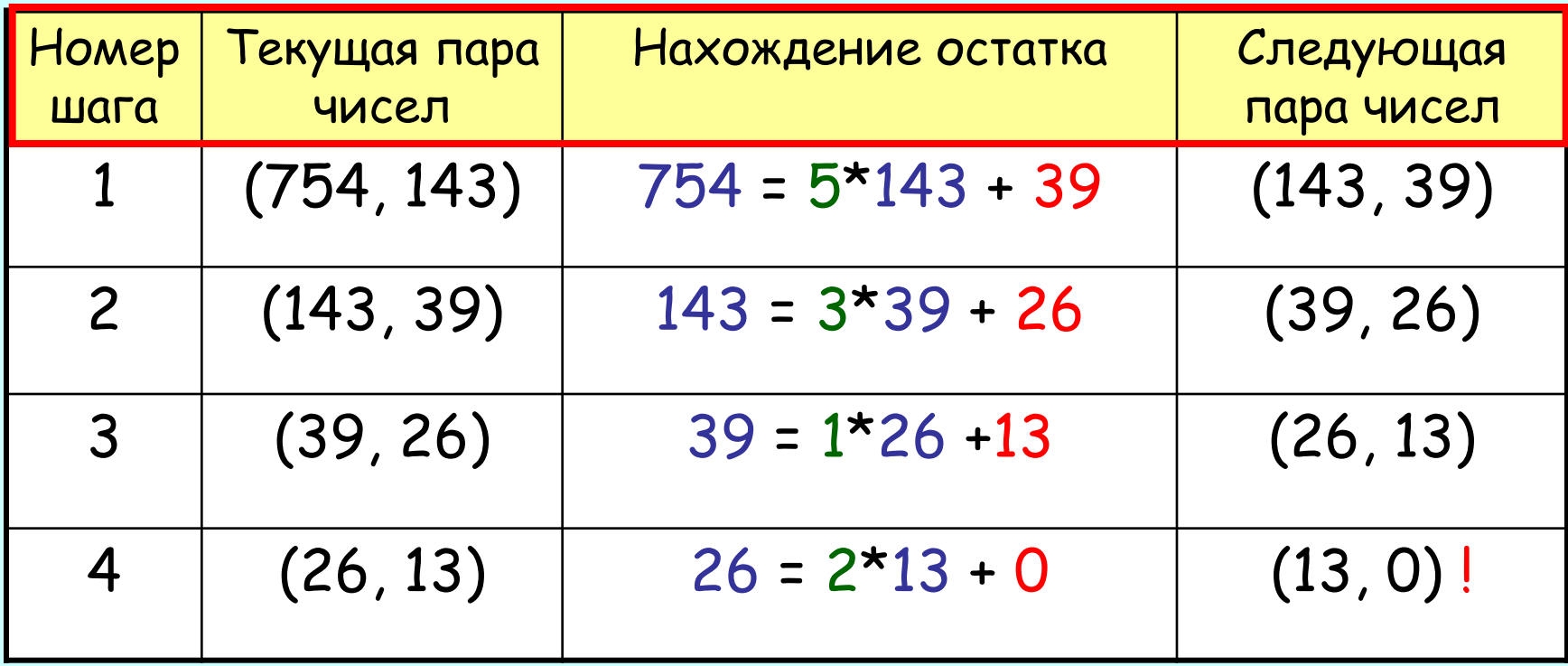

 $O$ твет gcd $(754, 143) = 13$ .

#### **Пример 2**: *a* = 754, *b =* 14**4**

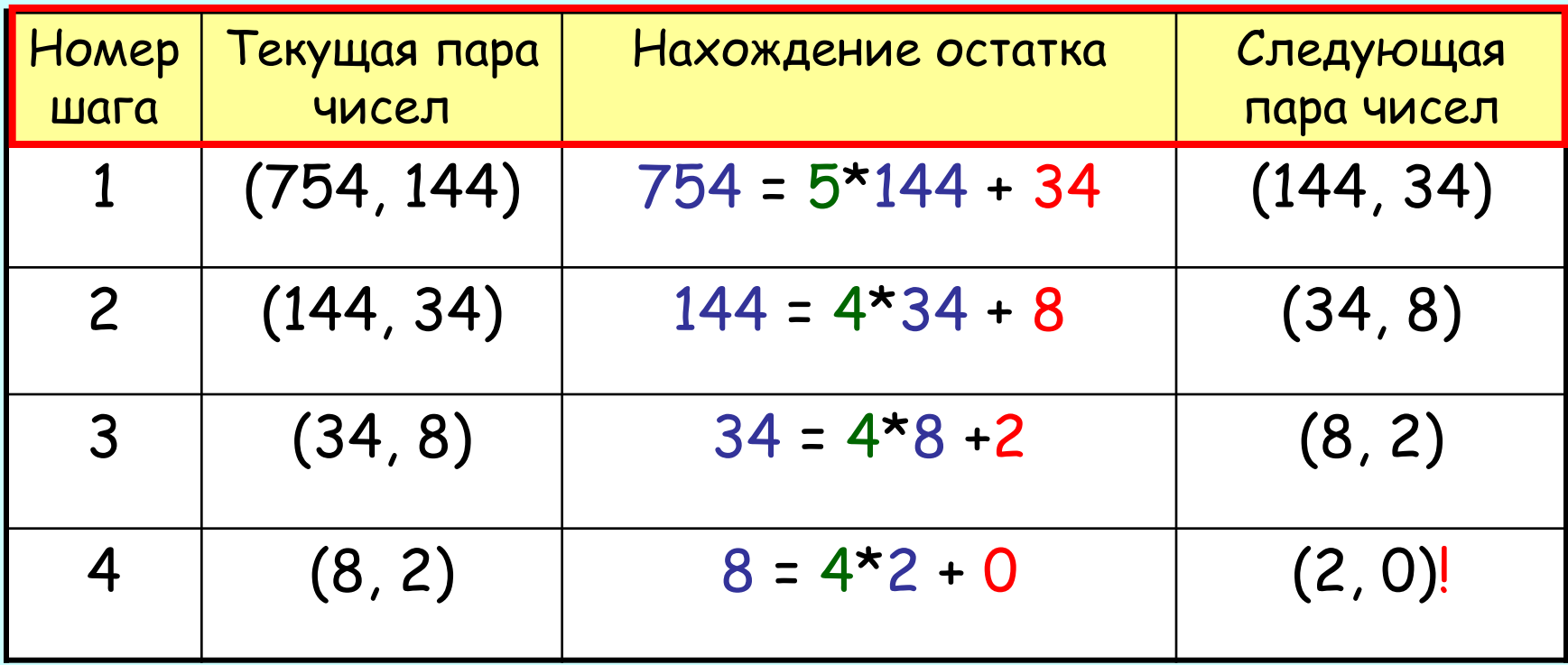

Ответ gcd(754,144) = 2.

### **Пример 3**: *a* = **610**, *b =* 144

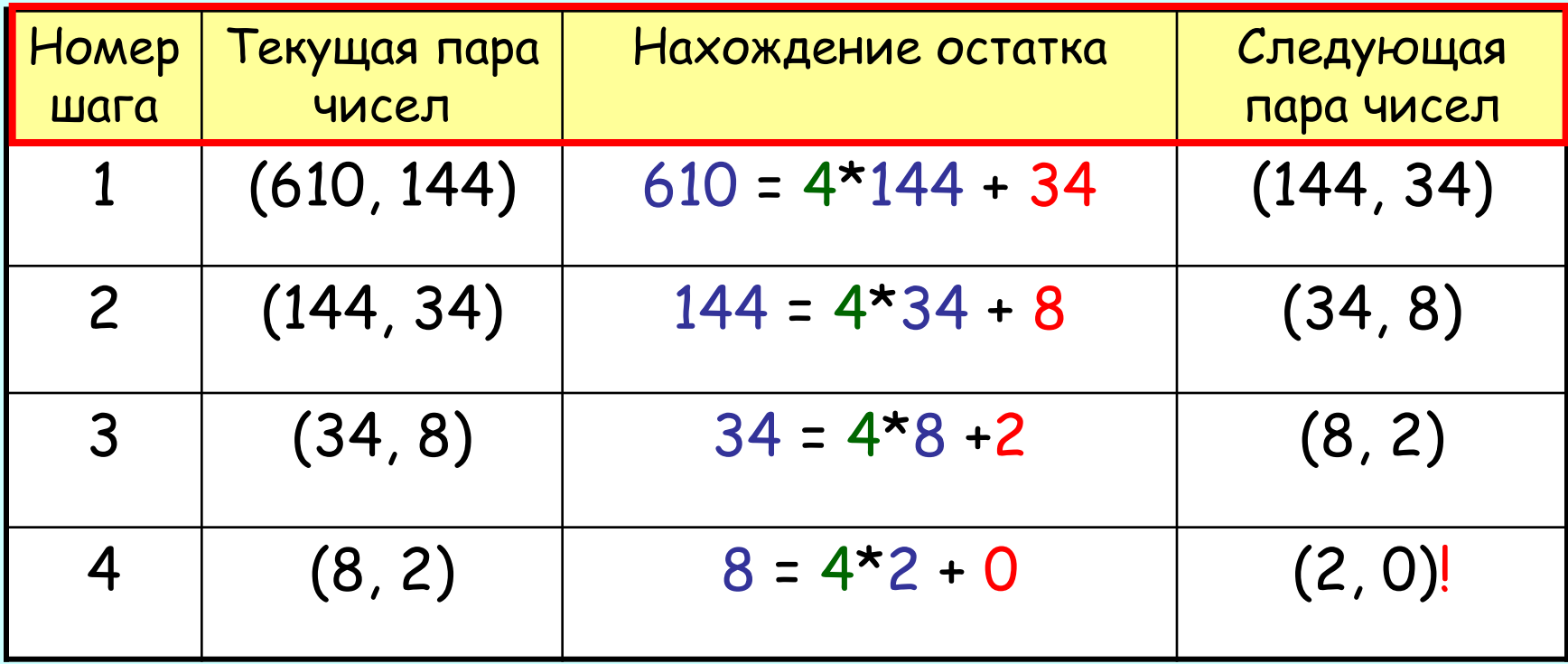

Ответ gcd(610,144) = 2.

# **Пример 4**: *a* = **233**, *b =* 144

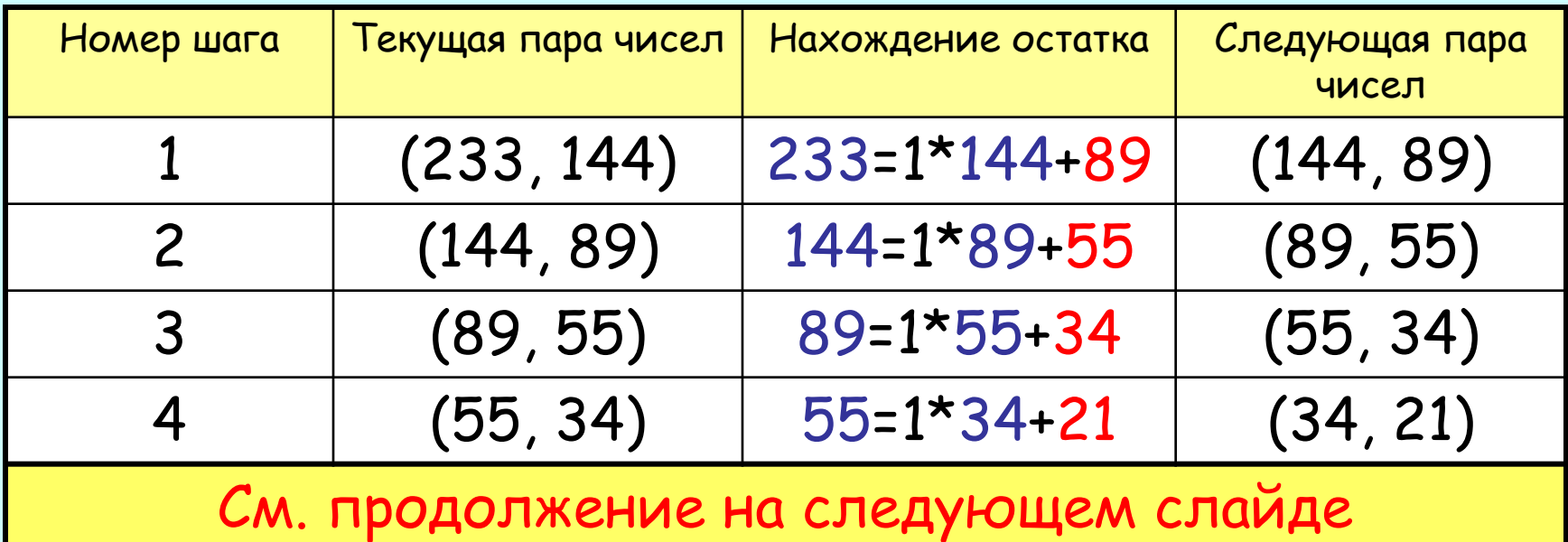

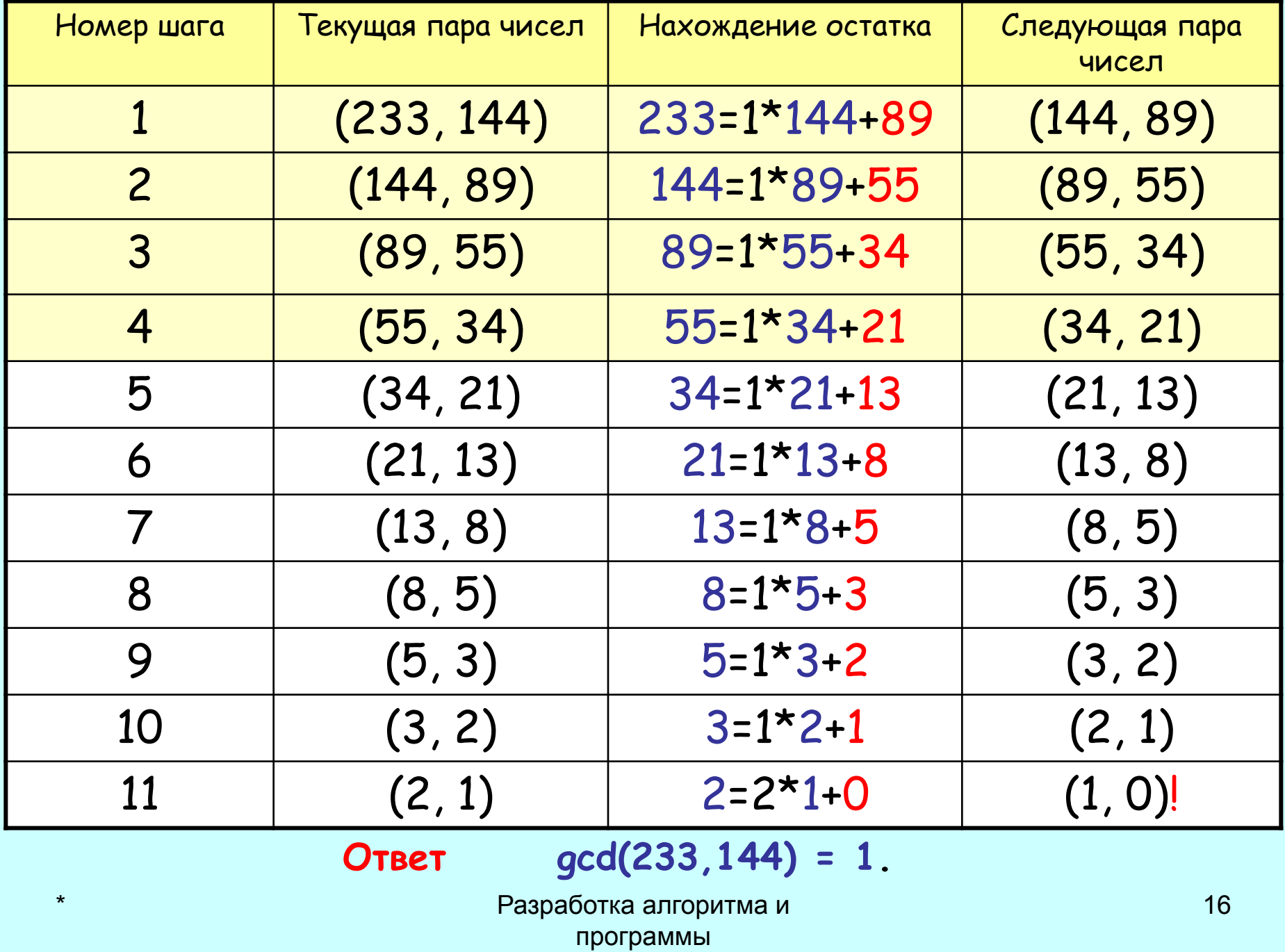

# Замечание о вычислительном процессе и алгоритме (программе)

Каждый пример содержит последовательность шагов.

*ШǿȂ* определяется текущим состоянием (парой чисел) и вызывает определенное действие (нахождение остатка и замену предыдущей пары на новую).

В каждом примере набор конкретных состояний (в том числе начальное) и действий, вообще говоря, разные.

Все примеры – это один *ȁычислительный процесс*, но разные его *ȏȄǿȊȇȆǿȕȇȇ* (проявления), определяемые начальным состоянием – входными данными).

#### О вычислительном процессе и

#### алгоритме

(продолжение) Реальные осуществления вы числительного *ȎȏȍȕȄȐȐǿ* (ВП) – его *ȏȄǿȊȇȆǿȕȇȇ.*

Сам ВП – это совокупность всех своих реализаций – уже абстракция.

Что объединяет все реализации ВП?

Ответ: алгоритм (или программа), как описание ВП.

Программа = набор правил (инструкций), который направляет эволюцию ВП.

Иногда мы не будем различать ВП и его реализацию (из контекста будет ясно о чём речь), но всегда различаем ВП и алгоритм (программу).

Структура и Интерпретация Компьютерных Программ

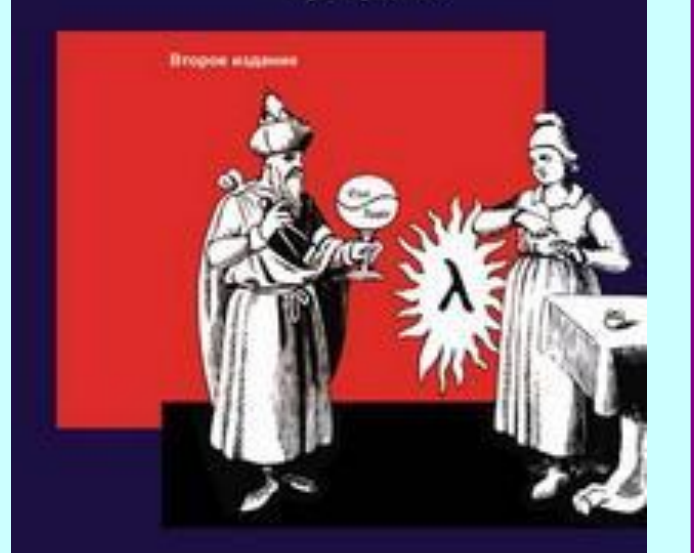

Харольд Абельсон Джеральд Джей Сассман при участии Джули Сассман

Цитата **Вычислительные процессы** – это *ǿȀȐȑȏǿȉȑȌыȄ* существа, которые живут в компьютерах. Развиваясь, процессы манипулируют абстракциями другого типа, которые называются **ДАННЫМИ.** 

> Эволюция процесса направляется набором правил, называемым программой.

В сущности, мы заколдовываем дух компьютера с помощью своих чар.

Абельсон Х., Сассман Д.Д., Сассман Д. **Структура и интерпретация компьютерных программ** – М.: Добросвет, КДУ, 2006

Конец замечания об алгоритмах вычислительных процессах

#### Вернемся к алгоритму Евклида

#### Алгоритм Евклида **(«Математическая запись»)**  $\Pi$ усть  $c_0$  = *a*,  $c_1$  = *b* (*a* > *b* > 0). Тогда gcd(*a*, *b*) = gcd( $c_0$ ,  $c_1$ ).

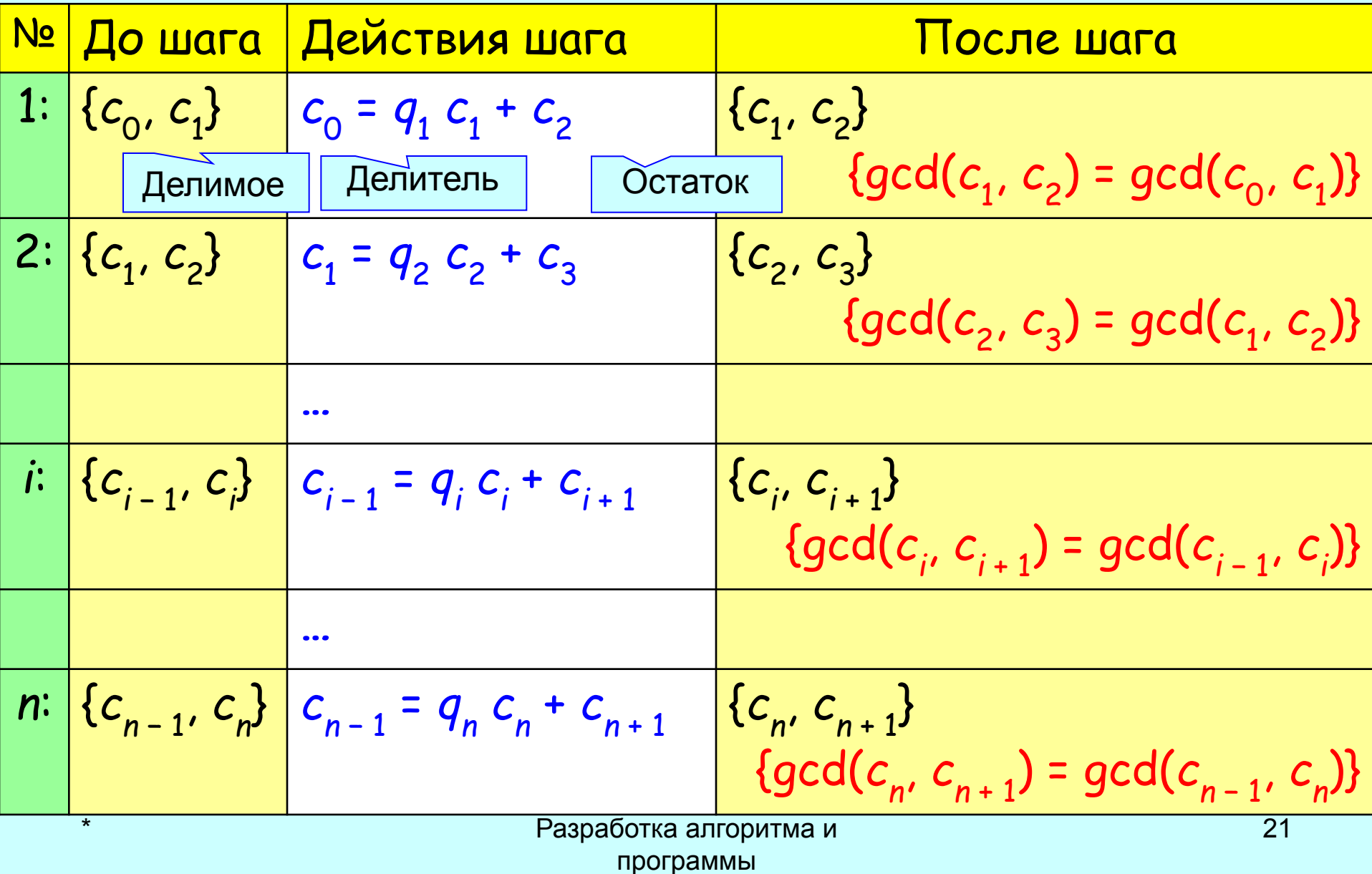

Предполагается, что *n*-й шаг вычислений

- последний, т. е. *с*<sub>n+1</sub> = 0 и gcd(*c*<sub>n</sub>, 0) = *c*<sub>n</sub>, а следовательно,  $c_n$  = gcd(a, b).
- 1. Обоснование правильности алгоритма **(отложим)**
- 2.Обоснование завершимости алгоритма:

$$
c_0 > c_1 > c_2 > c_3 > ... > c_{n-1} > c_n > c_{n+1} = 0
$$
  
\nHe может существоваль бесконечной строго  
\nубыва ющей последовательности цельix  
\nнеотрицательных чисел ( $c_k \ge 0$ ).

# Компьютерная запись

Отличная от «математической».

В виде блок-схемы (графической схемы) алгоритма

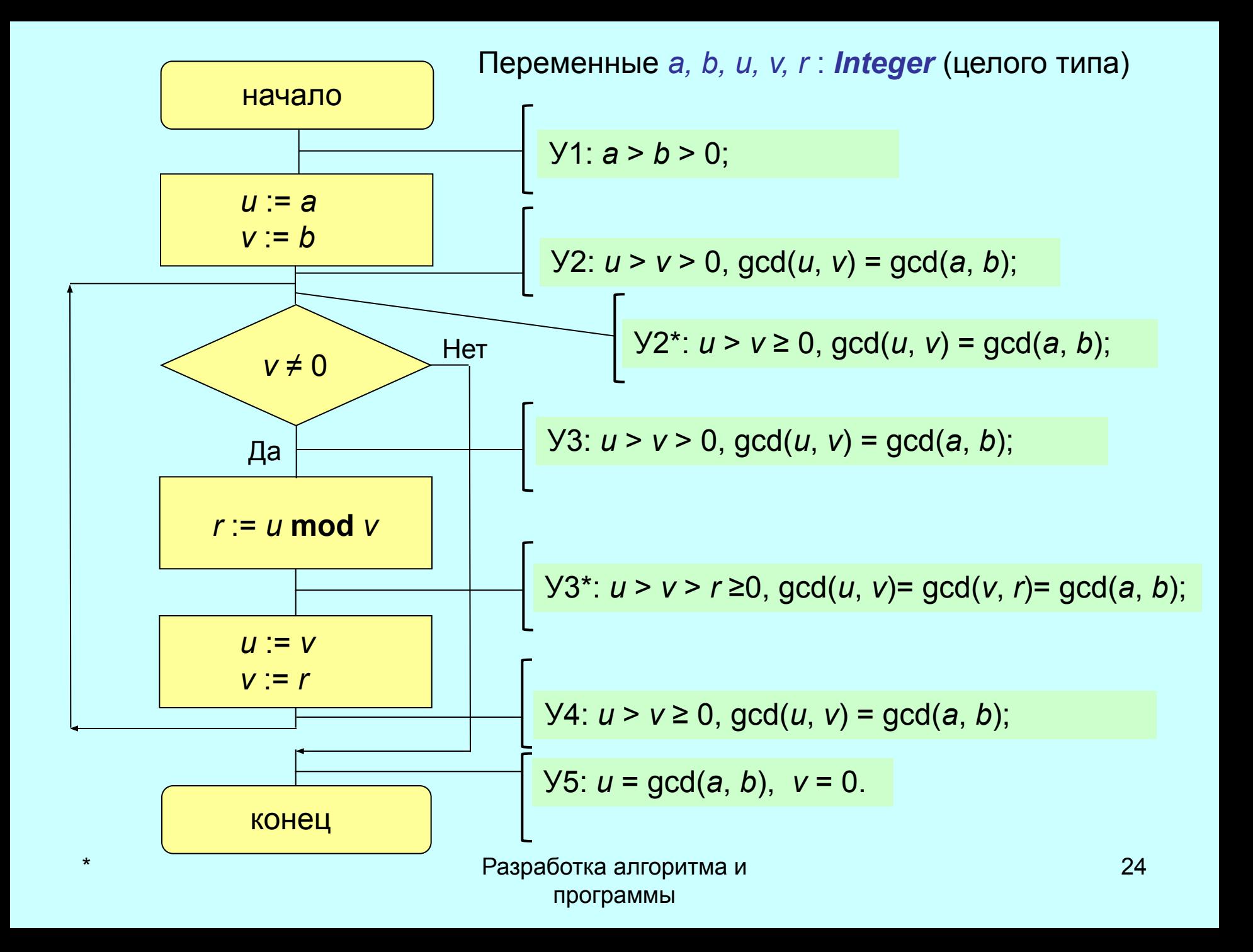

Задание. Ослабить ограничения на входные данные: 1. a ≥ b ≥ 0 **и** (a ≠ 0 **или** b ≠ 0)  $a \ge 0$ , b  $\ge 0$  (доопределить  $gcd(0, 0) = 0$ ) <u>Метод индуктивных утверждений</u>

Утверждение о состоянии переменных программы в некоторой её точке даётся таким образом, что оно справедливо при любом проходе вы числений через эту *ȑȍȖȉȒ ȌȄȆǿȁȇȐȇȋȍ ȍȑ ȉȍȊȇȖȄȐȑȁǿ ȎȏȄȃыȃȒȘȇȔ ȎȏȍȔȍȃȍȁ ȇ ȍȑ ȎȏȄȃыȐȑȍȏȇȇ (ȍȑ ȑȍȂȍ, ȉǿȉȍȈ ȎȒȑь Ȏȏȇ ȁыȖȇȐȊȄȌȇяȔ ȎȏȇȁёȊ ȁ эȑȒ ȑȍȖȉȒ).*

*ПȏǿȁȇȊьȌȍȐȑь ȎȏȍȂȏǿȋȋы* означает, что если она начала выполняться при заданном предусловии (утверждении У1) и завершилась, то после завершения будет справедливо постусловие (утверждение У5).

#### \* Разработка алгоритма и Запись алгоритма Евклида на языке Паскаль *u* := *a* ; *v* := *b* ; **while** *v* <> 0 **do begin** *r* := *u* **mod** *v* ; *u* := *v* ; *v* := *r* ; **end** *u* := *a*; *v* := *b r* := *u* **mod** *v*; *u* := *v*; *v* := *r v* ≠ 0 начало конец Нет Да **Тело цикла Условие продолжения цикла**

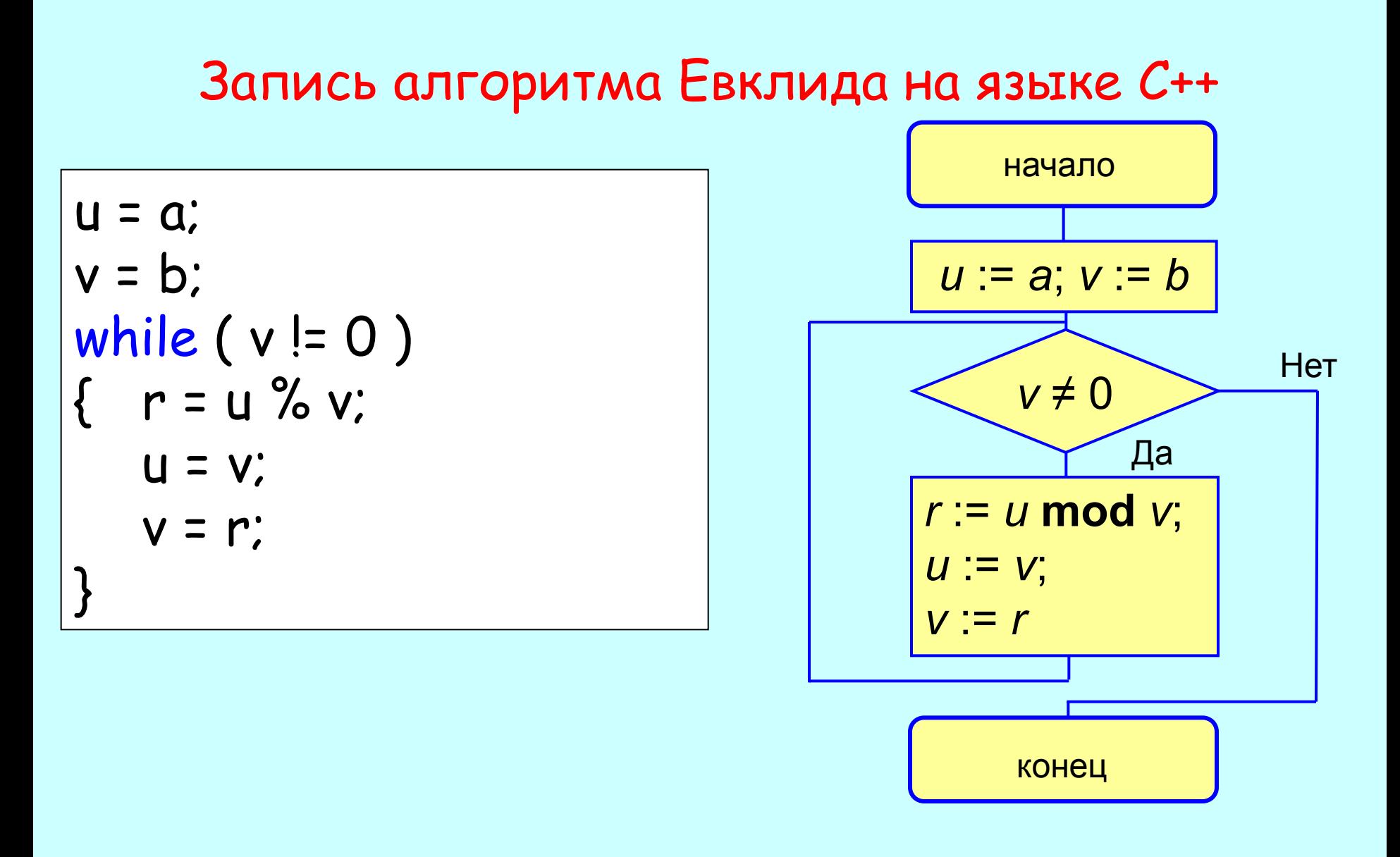

#### Аннотирование программы (алгоритма)

```
// У1: Предусловие
u = a ; v = b ;
// У2: утверждение перед первым входом в цикл
while (v != 0 )
{
   r = u %v ;
   u = v ; 
   v = r ;
   // У4: утверждение в точке выхода из тела цикла
}
// У5: Постусловие 
      // У3: утверждение в точке входа в тело цикла
```
Утверждения У1−У5 для алгоритма Евклида

\n- Y1: 
$$
a > b > 0
$$
;
\n- Y2:  $u > v > 0$ ,  $gcd(u, v) = gcd(a, b)$ ;
\n- Y3:  $u > v > 0$ ,  $gcd(u, v) = gcd(a, b)$ ;
\n- Y4:  $u > v \geq 0$ ,  $gcd(u, v) = gcd(a, b)$ ;
\n- Y5:  $u = gcd(a, b)$ ,  $v = 0$ .
\n

# АННОТИРОВАННЫЙ АЛГОРИТМ ЕВКЛИДА

```
// У1: a > b > 0
u = a ; v = b ;
// У2: u > v > 0, gcd(u, v) = gcd(a, b)
while (v != 0 )
{
   r = u % v ;
   u = v ; 
   v = r ;
   // У4: u > v ≥ 0, gcd(u, v) = gcd(a, b)
}
// У5: u = gcd(a, b),  v = 0
       // У3: u > v > 0, gcd(u, v) = gcd(a, b)
```

```
/*
      Макет программы
   Это комментарий
\star /
#include <iostream>
using namespace std;
int main ()
// описания и объявления переменных
// ВВОД ДАННЫХ
// вычисления
// вывод данных
   return 0;
\big\}
```
Показать выполнение программы на языке C++ (файл gcd2.cpp)

```
/* Сергеев А.И., гр.8304, 7.09.2010
Лабораторная работа NO
Greatest Common Divisor
GCD(a,b) - наибольший общий делитель натуральных a,b
примечание: пометка "Dem" в тексте указывает на
демонстрационный фрагмент */
#include <iostream>
using namespace std;
int main ()
{unsigned int a,b,u,v;
unsigned int Remainder, Quotient, i; // Dem
cout << "Введите два натуральных числа: \n";
\sin \gg a \gg bcout « "Находим НОД пары чисел: " « а « ", " « b « "\n";
   \star
```

```
i = 0; // Dem
u = av = b:
// u>=0 & v>=0 & GCD(u,v)=GCD(a,b)while (v|=0)\frac{1}{2} // u>=0 & v>0 & GCD(u,v)=GCD(a,b)
        i = i + 1: // Dem
    cout « "Step " « i ; // Dem
        Quotient = u / v; // Dem
    Remainder = u % v:
    cout << " ( " << u << " , " << v << " ) " ; // Dem
    cout \ll ": " \ll y \ll " = " \ll Quotient \ll " \star " \ll y \ll " + " \llRemainder \left\langle \cdot \right\rangle "\n"; // Dem
    U = V;
    v = Remainder:
    1/ u>0 & v>=0 & GCD(u,v)=GCD(a,b)
// u>=0 & v=0 & u=GCD(u,0)=GCD(a,b)
cout << "Pesyльтат : --> HOQ(" \ll a \ll ", " \ll b \ll "); = " \ll u \ll "\n";return 0:
```
#### Замечание

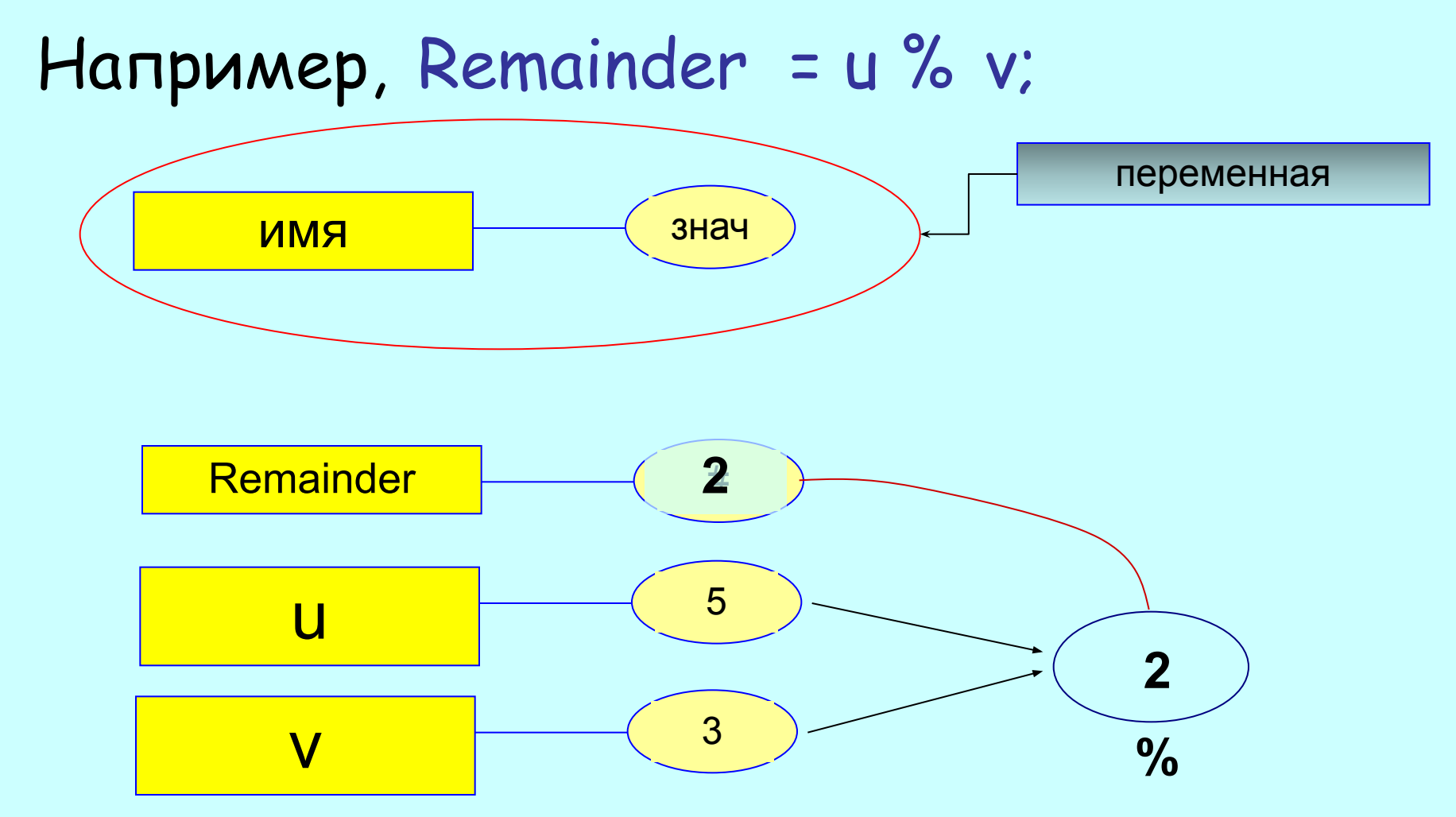

#### Способ вычисления НОД на основе определения

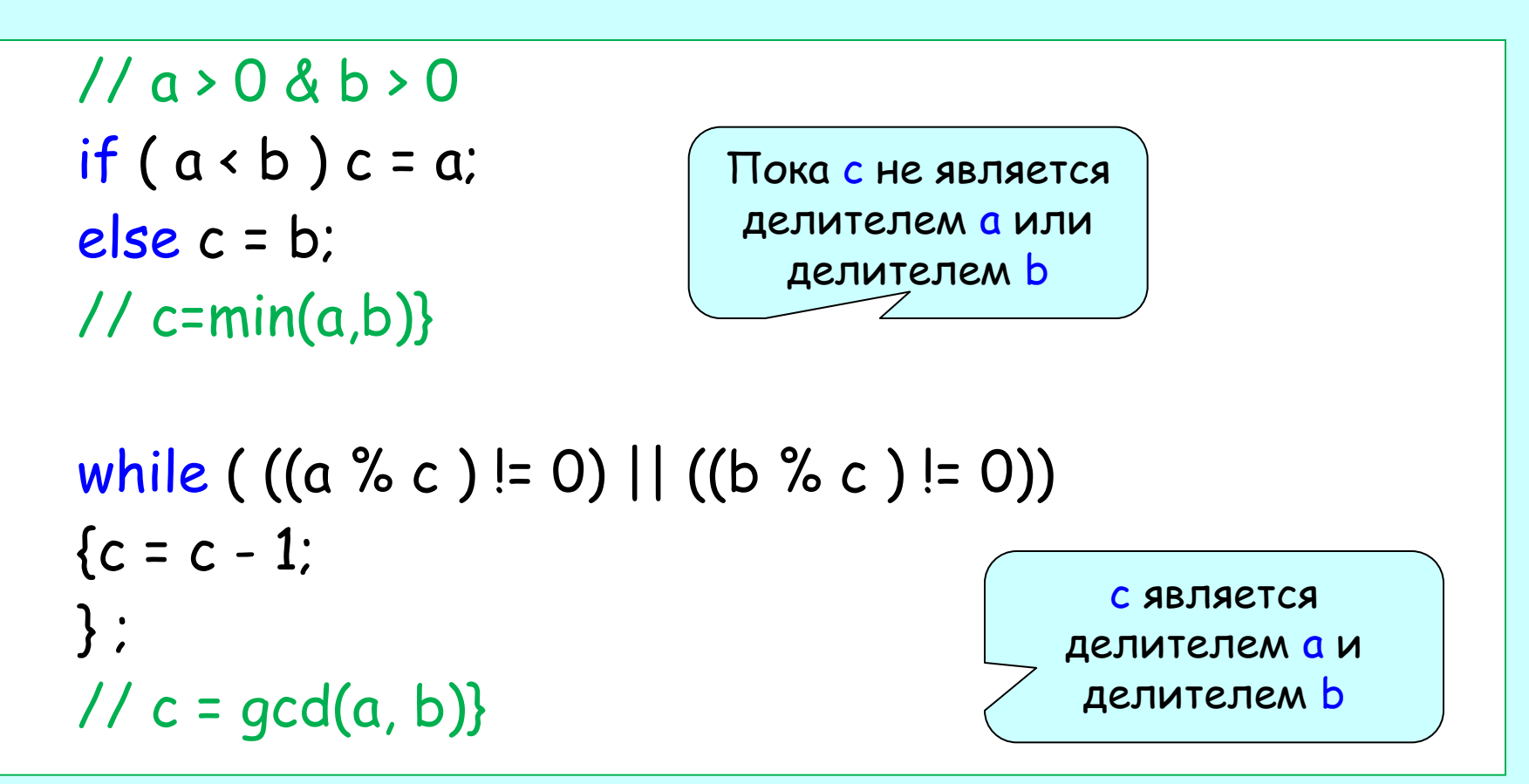

#### См. файл gcd\_w4.cpp

#### Запустить программы gcd2.cpp и gcd\_w4.cpp с исходными данными :

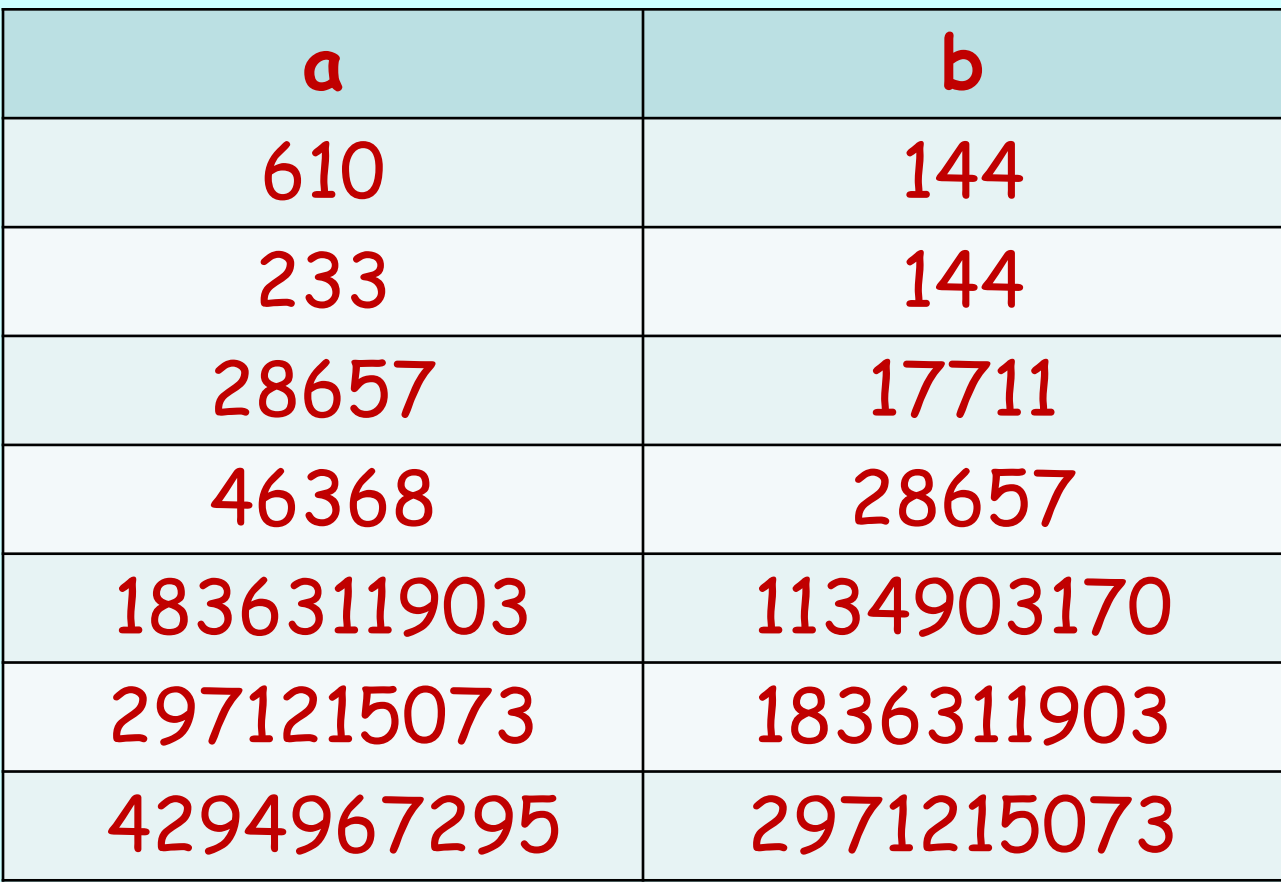

#### Анализ АЕ

# Отложен (прокомментировать)

# КОНЕЦ ЛЕКЦИИ

# КОНЕЦ ЛЕКЦИИ КОНЕЦ ЛЕКЦИИ КОНЕЦ ЛЕКЦИИ КОНЕЦ ЛЕКЦИИ КОНЕЦ ЛЕКЦИИ КОНЕЦ ЛЕКЦИИ